## **CONTACT:**

## **SERVICECENTER**

Our Servicecenter provides answers to all questions related to IT on campus or IT.SERVICES directly.

**Opening hours:** Mo-Fr 10 am - 3.30 pm **Tel.:** +49 (0)234-32-24025 (Mo-Th 9 am - 5 pm, Fr 9 am - 4 pm) **Fax:** +49 (0)234-32-14349

#### **ONLINE**

**Helpdesk:** www.it-services.ruhr-uni-bochum.de/support **E-Mail:** its-helpdesk@ruhr-uni-bochum.de **M**@itservicesrub

## **LOCATION**

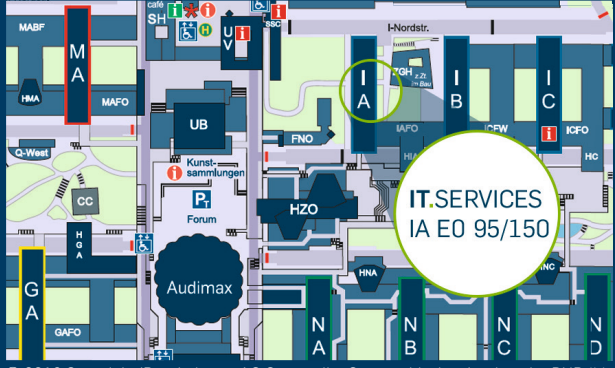

© 2019 Copyright/Bearbeitung: AG Geomatik - Geographisches Institut der RUB (M. Gleißner, S.Steinert, W. Herzog), Aktualisierung: Dez. 5.II (T. Rabe)

#### **RUHR-UNIVERSITÄT BOCHUM IT.SERVICES**

**Building:** IA **|** Universitätsstraße 150 **|** D-44801 Bochum **Homepage:** www.it-services.ruhr-uni-bochum.de Effective: 09.01.2019 Editor/Layout: Nina Ries

## **RUB**

# **IT.SERVICES** YOUR IT ON CAMPUS

**GOT** 

**LOST?**

WE WILL GET YOU BACK ON THE **IT.**TRACK.

## YOUR RUB-LOGINID

With your matriculation you have received a RUB-LoginID. With the RUB-LoginID and a password, which you have to set via eCampus, you can sign up for various RUB services. Read more at: https://ruhr-uni-bochum.de/login

#### RUBMAIL

With your matriculation you have also received a web-based RUB-Mail adress valid for 1GB data storage. https://mail.ruhr-uni-bochum.de

In order to customize your RUBMail (e. g. automatic forwarding, spam filter, absence notifications) visit: https://ruhr-uni-bochum.de/login

#### ECAMPUS

You can easily manage your courses and academic achievements anytime and anywhere using our eCampus online. There are several workstations situated on campus but you can also get access using the eCampus web-client and a chip-card-reader to sign in at home. eCampus enables you to print all your certificates anywhere.

http://www.ruhr-uni-bochum.de/ecampus/ecampus-webclient http://www.ruhr-uni-bochum.de/ecampus

#### INTERNET ACCESS

The RUB data network is provided by the Network Operation Center (NOC). Read more at: https://noc.ruhr-uni-bochum.de

#### WLAN (EDUROAM)

Eduroam (EDUcation ROAMing) is the WiFi infrastructure provided by the international research and education community. You can login on WiFi at any university parttaking in eduroam. To connect with eduroam you need your RUB-LoginID and your password.

https://noc.ruhr-uni-bochum.de/web/wlan

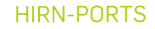

HIRN ports (access points to the university-intern computer network) are generally located in educational and public areas. HIRN ports are easily accessed with a network cable and your RUBLogin. Being within the internal RUB network you gain access to all services provided to students in RUB hostels. https://noc.ruhr-uni-bochum.de/web/anleitungen/hirn

#### VPN TUNNEL

With a VPN tunnel (Virtual Private Network) you can connect safely to the RUB network with an encoded data connection from home. A RUB IP adress will be assigned to you computer in order to use internal services.

https://noc.ruhr-uni-bochum.de/web/vpn

## MORE SERVICE FOR YOU

#### PC-POOLS

http://it-services.ruhr-uni-bochum.de/services/fuer-dasstudium/pc-arbeitsplaetze-cip

**SOFTWARE** http://it-services.ruhr-uni-bochum.de/software

SCIEBO - THE CAMPUSCLOUD https://www.sciebo.de/

LYNDA.COM http://it-services.ruhr-uni-bochum.de/ software/lynda

IT.NEWS - OUR NEWSLETTER https://it-services.ruhr-uni-bochum.de/newsletter

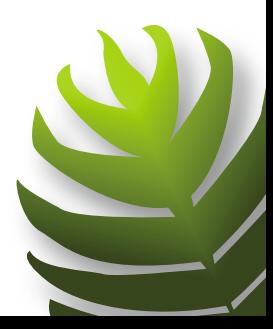